$$
L[y] = y'' + P_{1}y' + P_{0}y = f(x)
$$
  
\n $\int_{y} e^{\int p_{1}(x)dx}$   
\n $L[y] = \frac{d}{dx}(Py)' + 7y$ 

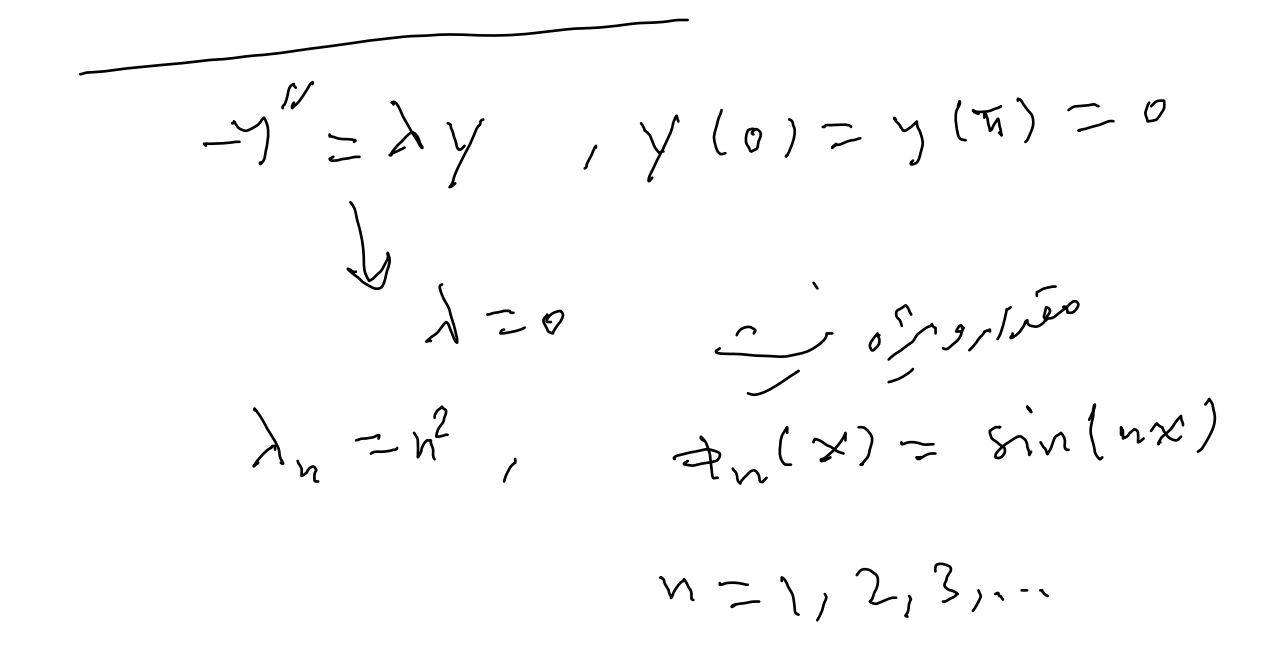

$$
L \rightarrow self-\infty j_{\text{point}} \rightarrow \lambda \text{ real}
$$
\n
$$
\langle u, Lv \rangle = (L^{*}u, v) \qquad \text{orthogonal}
$$
\n
$$
\langle u, Lv \rangle = (L^{*}u, v) \qquad \text{orthogonal}
$$
\n
$$
\langle \Phi, L\Phi \rangle = \langle L\Phi, \Phi \rangle
$$
\n
$$
\langle \Phi, \lambda \Phi \rangle = \langle \lambda \Phi, \Phi \rangle
$$
\n
$$
\overline{\lambda}(\Phi, \Phi) = \lambda(\Phi, \Phi) \qquad \overline{\lambda}(\Phi, \Phi) = \lambda (\Phi, \Phi) \qquad \text{weak}
$$

$$
\lambda_{n} \neq \lambda_{m}
$$
\n
$$
\lambda_{n} \neq \lambda_{m}
$$
\n
$$
\lambda_{n} \neq \lambda_{m}
$$
\n
$$
\lambda_{n} \neq \lambda_{m}
$$
\n
$$
\lambda_{n} \neq \lambda_{m}
$$
\n
$$
\lambda_{n} \neq \lambda_{m}
$$
\n
$$
\lambda_{n} \neq \lambda_{m}
$$
\n
$$
\lambda_{n} \neq \lambda_{m}
$$
\n
$$
\lambda_{n} \neq \lambda_{n}
$$
\n
$$
\lambda_{n} \neq \lambda_{n}
$$
\n
$$
\lambda_{n} \neq \lambda_{n}
$$
\n
$$
\lambda_{n} \neq \lambda_{n}
$$
\n
$$
\lambda_{n} \neq \lambda_{n}
$$
\n
$$
\lambda_{n} \neq \lambda_{n}
$$
\n
$$
\lambda_{n} \neq \lambda_{n}
$$
\n
$$
\lambda_{n} \neq \lambda_{n}
$$
\n
$$
\lambda_{n} \neq \lambda_{n}
$$
\n
$$
\lambda_{n} \neq \lambda_{n}
$$
\n
$$
\lambda_{n} \neq \lambda_{n}
$$
\n
$$
\lambda_{n} \neq \lambda_{n}
$$
\n
$$
\lambda_{n} \neq \lambda_{n}
$$
\n
$$
\lambda_{n} \neq \lambda_{n}
$$

$$
L[y] = (Py')' + 4y = \lambda y \qquad y_{(y)} \text{lim } \lambda_{(y)}'
$$
\n
$$
a \le x \le b \qquad (x,y) = (y,x)
$$
\n
$$
a \le x \le b \qquad (x,y) = (y,x)
$$
\n
$$
\lambda_{n} \text{ eigenfunction} : L\phi_{n} = \lambda_{\phi_{n}}
$$
\n
$$
(\phi_{n}, L\phi_{n}) = (d_{n}, \lambda_{n}\phi_{n})
$$
\n
$$
(\phi_{n}, (P\phi_{n}') + 4 \phi_{n}) = \overline{\lambda}_{n} (\phi_{n}, \phi_{n})
$$
\n
$$
((\phi_{\phi_{n}})' + 4 \phi_{n}, \phi_{n}) = \lambda_{n} (\phi_{n}, \phi_{n})
$$
\n
$$
\lambda_{n} = \frac{((P\phi_{n}')' + \phi_{n}, \phi_{n})}{(d_{n}, P\phi_{n})}
$$

$$
-\gamma^{0} = \lambda \gamma, \quad \gamma^{0} = \gamma^{0} = \gamma^{0} = \gamma^{0} = \lambda \gamma
$$
\n
$$
\lambda_{0} = \frac{((p\phi_{0}^{0}) + 4\phi_{0} \cdot \phi_{0})}{(\phi_{0} \cdot \phi_{0})} = \frac{(-18\gamma^{0})^{2} = \lambda \gamma}{\phi_{0} = -1}
$$
\n
$$
= \frac{(-\phi_{0}^{0} \cdot \phi_{0})}{(\phi_{0} \cdot \phi_{0})}
$$
\n
$$
= \frac{(-\phi_{0}^{0} \cdot \phi_{0})}{(\phi_{0} \cdot \phi_{0})}
$$

$$
=\frac{-\phi_{n}^{1} \phi_{n}\Big|_{o}^{\pi}+(\phi_{n}^{1}) \phi_{n}^{1}\Big)}{(\phi_{n}, \phi_{n}^{1})}=\frac{(\phi_{n}^{1}, \phi_{n}^{1})}{(\phi_{n}, \phi_{n}^{1})}>0
$$

$$
\lambda_{n} = 0 \implies (\Phi_{n}^{1} \cdot \Phi_{n}^{1}) = 0
$$
\n
$$
\int_{0}^{\overline{h}} (\phi_{n}^{1})^{2} dx = 0 \implies \Phi_{n}^{1} = 0 \implies \overline{h}_{n} = \overline{h}_{0}^{1}
$$
\n
$$
\Rightarrow \Phi_{n} = 0 \iff \mu_{1} \implies \mu_{2} = \overline{h}_{0}
$$

## Fourier Series:

$$
\left\{\frac{1}{2}, \frac{1}{2}, \frac{1}{2}, \frac{1}{2}, \frac{1}{2}, \frac{1}{2}, \frac{1}{2}, \frac{1}{2}\right\}
$$

$$
\int_{-\pi}^{f(x)} f(x) dx = \frac{a_{1}}{2} + \sum_{n=1}^{\infty} a_{n} \cos nx + b_{n} \sin nx
$$
\n
$$
\int_{-\pi}^{\pi} f(x) dx = \int_{-\pi}^{\pi} \frac{a_{1}}{2} dx + \sum_{n=1}^{\infty} a_{n} \int_{-\pi}^{\pi} 6x \cos nx dx + b_{n} \int_{-\pi}^{\pi} 6x \sin nx dx
$$
\n
$$
\int_{-\pi}^{\pi} f(x) dx = \pi a_{0} \implies a_{0} = \frac{1}{\pi} \int_{-\pi}^{\pi} f(x) dx
$$
\n
$$
\int_{-\pi}^{\pi} f(x) \cos nx \implies \int_{-\pi}^{\pi} \frac{a_{0}}{2} \cos mx dx + \sum_{n=1}^{\infty} a_{n} \int_{-\pi}^{\pi} 6x \cos mx dx + b_{n} \int_{-\pi}^{\pi} 6x \cos mx dx
$$
\n
$$
= 0 \text{ and } \int_{-\pi}^{\pi} 6x \cos mx dx = 0 \text{ and } \int_{-\pi}^{\pi} 6x \cos mx dx = 0
$$

$$
\alpha_{m} = \frac{1}{n} \int_{-\pi}^{\pi} f(x) C_{0mx} dx
$$
\n
$$
\int_{-\pi}^{\pi} f(x) C_{0mx} dx
$$
\n
$$
\int_{-\pi}^{\pi} f(x) S_{mn} x dx
$$
\n
$$
\int_{-\pi}^{\pi} f(x) S_{mn} x dx
$$
\n
$$
\int_{-\pi}^{\pi} f(x) S_{mn} x dx
$$
\n
$$
\int_{-\pi}^{\pi} f(x) S_{mn} x dx
$$
\n
$$
\int_{-\pi}^{\pi} f(x) C_{mn} x dx
$$
\n
$$
\int_{-\pi}^{\pi} f(x) C_{mn} x dx
$$
\n
$$
\int_{-\pi}^{\pi} f(x) C_{mn} x dx
$$
\n
$$
\int_{-\pi}^{\pi} f(x) C_{mn} x dx
$$
\n
$$
\int_{-\pi}^{\pi} f(x) C_{mn} x dx
$$
\n
$$
\int_{-\pi}^{\pi} f(x) C_{mn} x dx
$$

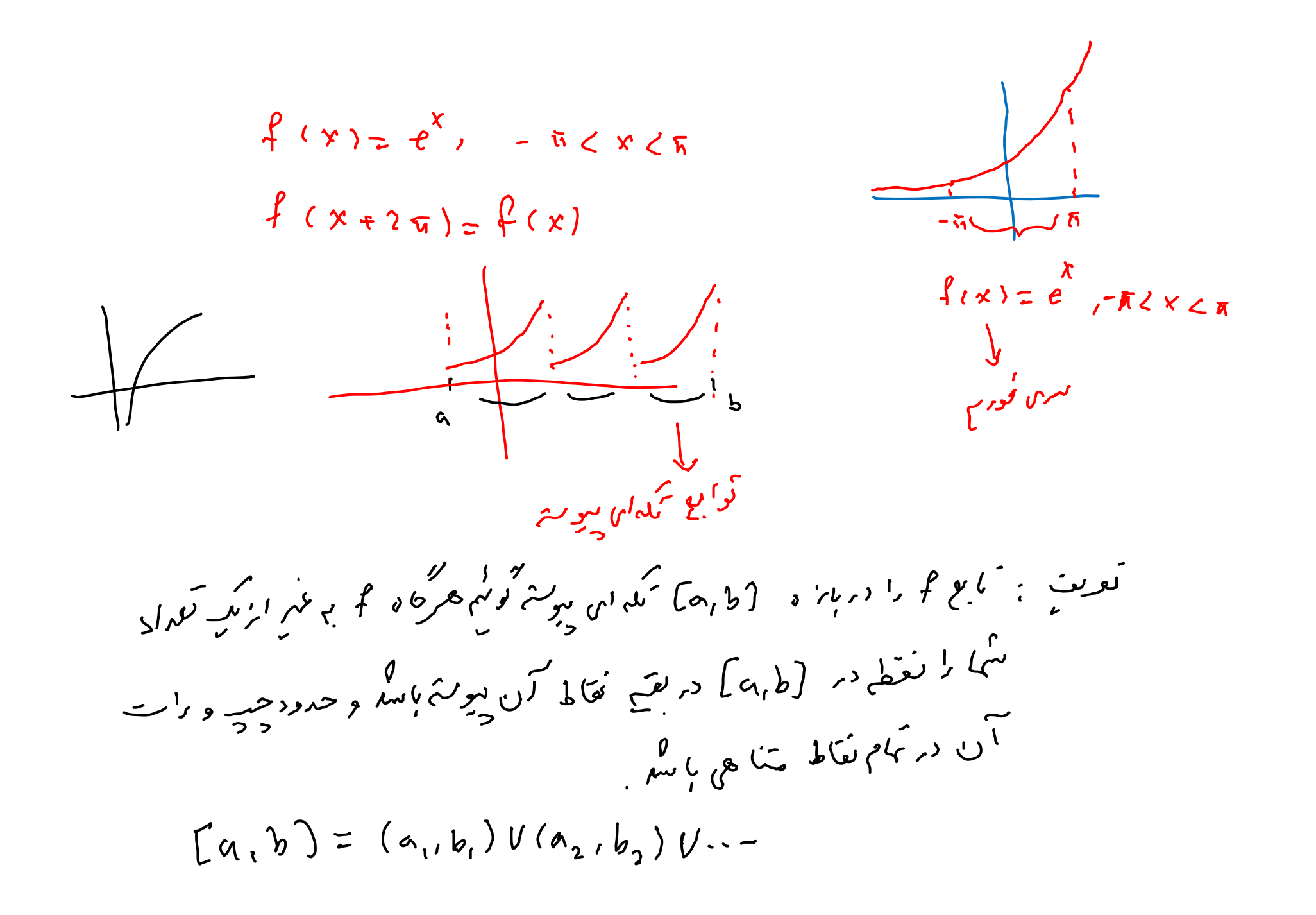

$$
f(x) = x
$$
,  $-\pi \le x \le \pi$   
\n $f(x+2\pi) = f(x)$   
\n
$$
a_{0} = \frac{1}{\pi} \int_{-\pi}^{\pi} f(x) dx = \frac{1}{\pi} \int_{-\pi}^{\pi} x dx = \frac{1}{\pi} \int_{-\pi}^{\pi} x \frac{1}{2} dx = 0
$$
\n
$$
a_{n} = \frac{1}{\pi} \int_{-\pi}^{\pi} f(x) \ln x dx = \frac{1}{\pi} \int_{-\pi}^{\pi} x \ln x dx = 0
$$
\n
$$
b_{n} = \frac{1}{\pi} \int_{-\pi}^{\pi} f(x) \sin nx dx = \frac{1}{\pi} \int_{-\pi}^{\pi} x \sin nx dx = \frac{2}{\pi} \int_{\frac{3}{2}}^{\pi} x \sin nx dx
$$
\n
$$
= \frac{2}{\pi} \left\{ -\frac{x}{n} \cos nx + \frac{1}{n^{2}} \sin nx \right\}_{\frac{3}{n}}^{\pi}
$$
\n
$$
= \frac{2}{\pi} \left\{ -\frac{\pi}{n} \cos nx \right\}_{\frac{3}{n}} = -\frac{2}{\pi} \left\{ -1 \right\}^{n}
$$

$$
f(x) = \frac{a_0}{2} + \sum_{n=1}^{\infty} a_n \text{const} + b_n \text{sinnx}
$$
  
\n
$$
= \sum_{n=1}^{\infty} -\frac{2}{n} (-1)^n \text{sinnx} = 2 \{ \text{sin}x - \frac{1}{2} \text{sin}2x + \frac{1}{3} \text{sin}3x - \frac{1}{2} \text{sin}3x - \frac{1}{2}
$$

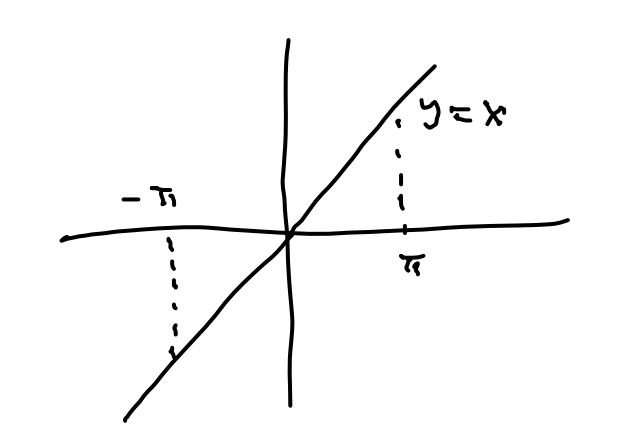

```
clc
clear all;
f = inline('x');
x = linspace(‐pi,3*pi,200);
x1 = linspace(‐pi,pi,100);
x2 = linspace(pi,3*pi,100);
y = [f(x1), f(x1)];plot(x,y,'r‐');
hold on;
S = 2*sin(x);for k=2:20
  plot(x,S); hold on;
   S = S ‐2/k*(‐1)^k*sin(k*x);
  pause;
end
```
قسمندهدا<sub>می</sub> سراہ مورج: در<br>اگر کامع ۴ درباره (۱۶٫۶ مختلف مگه ان سویستی بر متناوب با دوره کنار پ ۲۰۰۲ اسر و داران میگنا سے چپ د راسے متا ہی با کر دران میں ج سیں فورم کامع ک<sub>ے</sub> حمد مفتع! <sup>یہ</sup> جا میا نگی<sub>ما</sub> صرحی<sub>ت</sub> و راسے ک<sub>ہ مر</sub>ازن لغطي همرا ستع

 $\frac{a_n}{2} + \sum_{n \ge 1} a_n \cos nx + b_n \sin nx \longrightarrow \frac{f(x^+) + f(x^-)}{2}$ 

 $2\{\sin x - \frac{1}{2}\sin 2x + \frac{1}{3}\sin 3x - \cdots\} = \begin{cases} x \\ 0 \\ 0 \end{cases}$  $-\overline{a}$   $\ltimes$   $\times$   $\times$   $\overline{a}$  $X = -\overline{u}$  $x = \pi$ 

 $f(x) = \begin{cases} -x & -\pi \le x < 0 \\ \pi - 2x & 0 \le x \le \pi \end{cases}$  $f(x+2\overline{n}) = f(x)$ دا یو به ده و ایز حَصَبه کلاک میری محروج میری میری فروید را بر ب آوربیه.<br>دا یو به حصیل کلاک میری محروج همچوج میری فروید را بر ب آوربیه.